# Лекция № 3

# Операторы потокового ввода/вывода

В программе С (и C++), как и в программах написанных на других языках программирования особое и важное место занимают операторы ввода/вывода. Стандартный язык С содержит целую группу операторов ввода и операторов вывода в стандартный поток, в файлы и строки. Эти функции позволяют вводить и выводить данные согласно формату, указанному программистом.

В объектно-ориентированное расширение языка C++ включено целое семейство классов, позволяющее в программе создавать объекты, выполняющие операции ввода/вывода. Простейшие операторы ввода с клавиатуры и вывода на экран это объекты потокового ввода/вывода cin и cout. Эти объекты предопределены в системе программирования и готовы к использованию сразу после подключения соответствующего заголовочного файла iostream.h.

Использование этих объектов упрощает выполнение операций ввода/вывода. Для использования этих операторов необходимо подключить заголовочный файл:

#include <iostream.h>

и в дальнейшем перечислять переменные в потоке ввода или вывода соответственно. Примеры использования операторов потокового ввода/вывода:

// вводится число в переменную аих  $\text{cin}$  $>$  $\text{aux:}$ cout<<"Привет мир!\n"; // вывод строки текста и переход на новую строку cout<<aux<<tmp<<ddd<<endl; // вывод переменных и переход на новую строку

Оператор вывода cout выводит данные подряд. То есть числа, выведенные в последнем операторе,

на экране будут изображены единым набором идущих подряд цифр. Если среди выводимых чисел есть отрицательные и вещественные, то эта цепочка цифр будет разбавлена знаками минус и точка. Но, тем не менее, читать такой результат очень затруднительно. Поэтому вывод данных требуется "форматировать". Естественно, что такой сложный агрегат как потоковый ввод/вывод имеет средства форматирования. Но в простейшем случае, не прибегая к средствам форматирования, можно улучшить вид вывода результата, разделяя вывод чисел выводами символов пробел или табуляция. То есть результат вывода последнего оператора будет выглядеть лучше, если его записать как:

cout<<aux<<' ' <<tmp<<' ' <<<ddd<<endl; // вывод переменных aux, tmp, ddd через пробел

Для принудительного перехода на новую строку при выводе большого количества данных можно использовать символ '\n' или эквивалентную константу endl.

# Переменные производных типов. Массивы и строки

При всей мощи современной компьютерной техники и разнообразии развитых систем программирования сегодня задачи приходится решать с помощью ручки и бумаги. При наличии достаточных навыков работы в математических пакетах такие задачи могут решаться с использованием этих математических пакетов, как на эффективных заменителях бумаги. И только когда такие вычисления приходится проводить многократно над различными данными, а тем более единообразной обработке должны подвергаться целые наборы данных или набор данных должен обрабатываться как единое целое, то следует нести затраты на разработку программ. В последних случаях такой наборы данных требуется хранить в оперативной памяти, для доступа операторов программы к ним. Таким средством в языке программирования С (или C++) являются массивы

# **Массивы**

Языки программирования, в том числе и С (или C++), помимо переменных базовых типов имеют переменные производных типов, являющие агрегированием базовых переменных на различных принципах. Так, например, набор данных одного типа можно объединить под одним именем и обращаться к ним по упрощенной схеме и подвергать однообразной обработке, используя, например, операторы повторения. Такими переменными являются массивы.

*Определение*. Под *массивом* понимают набор данных, состоящий из переменных одного типа, имеющих единое имя. Обращаться к каждой из ячеек (индивидуально к каждой переменной) необходимо по ее номеру.

Описание массива выполняется следующим образом:

<тип элемента> имя [количество];

При этом <тип элемента> представляет собой описание типа ячейки массива, то есть представляет собой один из базовых типов, а количество — константа или константное выражение целого типа, определяющее количество элементов в массиве или *длину* этого массива. Необходимо помнить, что индекс первого элемента в массиве есть 0, то есть если массив описан как массив длиной из N элементов, то первый элемент имеет индекс 0, а последний N–1. Пример:

float mass [100];

описывает массив mass из 100 элементов, каждая ячейка которого имеет тип float, при этом элементы индексируются в диапазоне от 0 до 99.

Обращение к ячейкам массива выполняется по имени массива и индексу элемента. В качестве индекса может использовать константа, константное выражение, переменная или выражение целого типа, например, mass [i].

В математике основными объектами являются векторы и матрицы. Массивы являются программным средством реализации векторов. Средством реализации и хранения матриц в программах написанных на языке C (или C++), являются двумерные массивы. Описание двумерного массива и обращение к его элементам выполняется аналогично. Описание двумерного массива выполняется следующим образом:

<тип элемента> имя [количество строк][количество колонок];

Обращение к элементу двумерного массива выполняется следующим образом:

имя [номер строки][номер колонки].

Пример описания двумерного массива:

```
double matr [100][200];
```
описывает двумерный массив matr из 100 строк и 200 элементов в каждой строке (или 200 колонок), каждая ячейка которого имеет тип double, при этом строки индексируются в диапазоне от 0 до 99, а элементы в стоке от 0 до 199. Обращение к ячейкам такого массива, аналогично одномерному, выполняется по имени массива и индексу строки и колонки (или элемента). В качестве индекса так же может использовать константа, константное выражение, переменная или выражение целого типа, например, matr [i][j].

Для обработки элементов массивов часто используют операторы повторения или даже несколько таких операторов, вложенных друг в друга.

#### **Строки**

Язык программирования C (или C++) не имеет специальных типов переменных для хранения текстовой информации. Для хранения и обработки таких данных используют одномерные массивы, ячейка которых имеет тип char. Описание такого массива выполняется по общим правилам:

char имя [количество];

Обращаться к любому символу в таком массиве можно аналогично по индексу элемента: имя [индекс].

Специфичной особенностью таких массивов является то, что полезная информация, хранящаяся в массиве (то есть текст), заканчивается ячейкой с нулевым кодом '0'. Это связано с тем, что в отличие от обычных массивов, текст, хранящийся в массиве, не занимает весь массив, а признаком завершения полезной информации является символ с кодом '0'. Отсюда при работе со строками следует придерживать следующих правил:

- массив-строку описывают размером, исходя из максимального размера текста, который будет  $\bullet$ помещен в этот массив в ходе работы программы; при этом длина массива должна быть больше максимального размера текста;
- минимальная длина массива-строки должна равняться длине максимального текста плюс один;  $\bullet$ то есть зарезервировать место под хранение текста максимальной длины и под завершающий символ '\0';
- при обработке массивов-строк необходимо четко соблюдать, чтобы текст завершался кодом  $\bullet$  $\Omega$

Для обработки строк текста, в том числе и копирования, в языке программирования С (или С++) применяют соответствующие функции.

# Оператор повторения

Для реализации повторяющихся процессов в языках программирования используются операторы повторения или операторы цикла. В языке С (и С++) используются операторы ПОВТОРЕНИЯ ТРЕХ ТИПОВ: while, do...while, for.

# **O**ператор while

Оператор повторения while имеет вид:

while (выражение) оператор;

Порядок работы такого оператора: вычисляется выражение и проверяется — если его значение отлично от нуля (не равно 0), выполняется оператор. Этот процесс повторяется до тех пор, когда значение выражения станет равным 0.

Как и в условном операторе if так и в операторе повторения while выражение может быть логическим, например а>b, или состоять из нескольких логических выражений соединенных операциями 'и' или 'или'. Если значение выражения становится равным 'ложь', то выполнение оператора повторения while прекращается и управление передается на оператор, следующий за оператором while. То есть по-другому, работу оператора while можно сформулировать следующим образом: выполнять оператор пока выражение 'истинно'.

выражение может быть арифметическим выражением с целочисленным Также результатом. Равенство значения такого выражения нулю прекращает работу оператора. То есть в этом случае работу оператора while можно сформулировать следующим образом: выполнять оператор пока выражение отлично от нуля.

Иногда оператор, указанный в цикле, называют телом цикла, а конструкцию while (выражение) - заголовком цикла. Тело цикла, аналогично условному оператору, может быть составным оператором:

```
while (выражение)
 {oneparop1;оператор 2;
   оператор 3;
 \overline{\phantom{a}}
```
Графическое отображение оператора while в виде блок-схемы приведено на рис. 1. Из графического изображения можно сделать вывод, что условный оператор if в сокращенной форме очень похож по действию с оператором while. То есть оператор, тело цикла, выполняется, если выражение 'истинно' или отлично от нуля, как и в операторе if. Отличие в том, что тело цикла

выполняется многократно, пока не добьется от выражения значения 'ложь' или равенства нулю. И упаси нас бог, чтобы этого не произошло - получим бесконечный цикл.

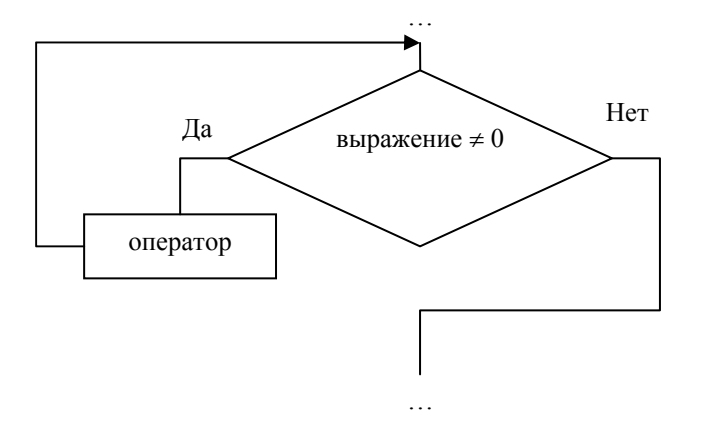

Рис. 1. Блок-схема оператора while

#### Замечания.

- 1. Необходимо помнить, что сначала вычисляется выражение, а затем уже выполняется тело иикла.
- 2. Необходимо помнить, что тело цикла может не выполняться. Так, если при первом вычислении значение выражения есть 'ложь' (или равно нулю), то тело цикла не будет выполнено ни разу, а управление сразу передается на оператор, следующий за оператором повторения while.
- 3. Тело цикла (операторы, перечисленные в нем) должно влиять на выражение, то есть изменять его значение. Иначе получится бесконечный цикл.

# Пример.

```
a = 5; b = 6; c = 100;
while (a < c)\{a \neq b; \quad // увеличивается значение 'а' пока оно меньше 'с'
 } // тело цикла один оператор - скобки можно не писать
```
# Oneparop do...while

Оператор do...while в общем то эквивалентен оператору while, но проверка условия выполняется после выполнения тела цикла. Таким образом, в цикле

do оператор while  $(BbI)$  (BbIDA  $B$ );

сначала выполняется оператор, а затем проверяется значение выражения. Используется реже, но иногда более приемлем, чем оператор while.

Графическое отображение оператора do...while в виде блок-схемы приведено на рис. 2.

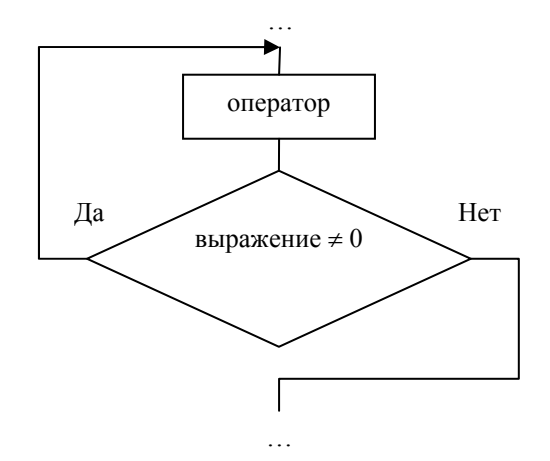

Рис. 2. Блок-схема оператора do...while

#### Замечания.

- 1. Необходимо помнить, что сначала выполняется тело цикла, а затем уже вычисляется выражение.
- 2. Необходимо помнить, что тело цикла выполняться хотя бы раз. Так как первоначально выполняется тело оператора, то, естественно, ничто не может этому воспрепятствовать. А уж после вычисляется значение выражения. И если значение выражения есть 'ложь' (или равно нулю), то тело цикла не будет более выполняться, а управление передается на оператор, следующий за оператором повторения do...while.
- 3. Тело цикла (операторы, перечисленные в нем) должно влиять на выражение, то есть изменять его значение. Иначе получится бесконечный цикл.

#### Пример.

```
a = 5.0, b = 1.0, c = 100.0;
do
 {a += b; // такой же пример, но проверка после выполнения тела цикла
 \} while (a \leq c);
```
# Оператор for

Оператор for удобен для записи циклов, в которых задаются начальная установка, шаг и условие выхода. Оператор повторения  $for$  имеет вид:

for (выражение1; выражение 2; выражение3) оператор;

Оператор повторения for можно развернуть в эквивалентную последовательность с использованием оператора while:

```
выражение1;
while (выражение2)
{оператор;
выражение3; }
```
Пример. Программа подсчета суммы элементов

```
const N = 15:
double sou [N], summ;
int i, j;
for (i = 0; i < N; i++)\operatorname{cin} >> sou [i];
summ = 0:
for (i = 0; i < N; i++)summ += sou [i];
cout \langle\langle "Cymma = " \langle\langle summ \langle\langle endl;
cout \lt\lt "Cpegnee = " \lt\lt summ / N \lt\lt endl;
```
Графическое отображение оператора for в виде блок-схемы приведено на рис. 3. Из графического изображения можно сделать вывод, что условный оператор if в сокращенной форме очень похож по действию с оператором while. То есть оператор, тело цикла, выполняется, если выражение 'истинно' или отлично от нуля, как и в операторе if. Отличие в том, что тело цикла выполняется многократно, пока не добьется от *выражения* значения 'ложь' или равенства нулю. И упаси нас бог, чтобы этого не произошло — получим бесконечный цикл.

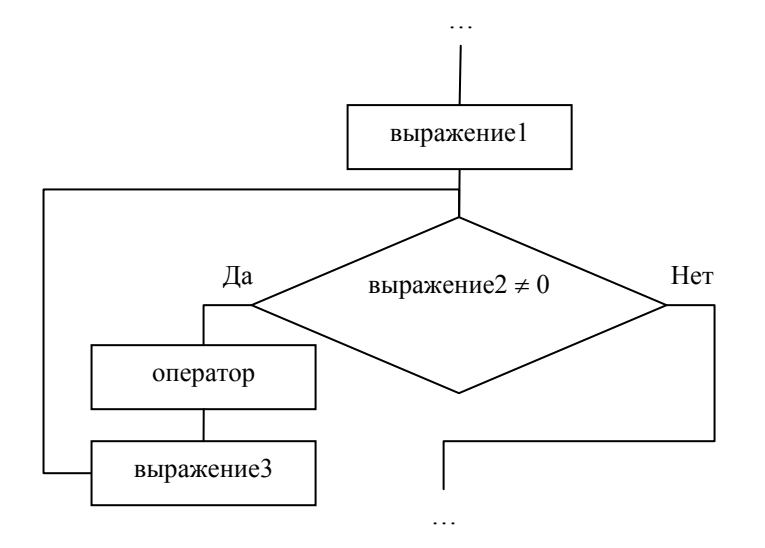

Рис. 3. Блок-схема оператора for

Любое из трех выражений оператора for или даже *все* могут быть опущены. При этом позиция пропущенного выражения отделяется знаком ';'. Если выражение2, по которому осуществляется выход из цикла, пропущено, то его значение считается не равным нулю и цикл будет повторяться бесконечно. Так, оператор

for  $( ; ; )$  {операторы}

представляет собой бесконечный цикл, выход из которого может выполняться с помощью операторов break, goto или return.

В отличие от других языков программирования, например, Фортрана и Ада, переменная цикла сохраняет свое значение независимо от того, каким образом завершился цикл. Возможно изменение параметров цикла в теле цикла. На выражения в операторе for не накладывается почти никаких ограничений, они могут быть даже не арифметические. Как и в других операторах, каждое из выражений может состоять из нескольких выражений, разделенных запятыми. Такая группа выражений, разделенных запятой, является единым выражением и выполняется слева направо, а тип и значение такого выражения совпадают с типом и значением самого правого оператора.

*Замечания*.

- 1. Необходимо помнить, что сначала вычисляется *выражение*, а затем уже выполняется *тело цикла*.
- 2. Необходимо помнить, что *тело цикла* и выражение3 могут не выполняться. Так, если при первом вычислении значение выражения2 'ложь' (или равно нулю), то тело цикла не будет выполнено ни разу, а управление сразу передается на оператор, следующий за оператором повторения for.
- 3. Тело цикла (операторы, перечисленные в нем) и/или выражение3 должно влиять на выражение2, то есть изменять его значение. Иначе получится бесконечный цикл.
- 4. Любое из трех выражений оператора for или даже *все* могут быть опущены.
- 5. Если выражение2 опущено, то его значение считается *не равным* нулю и цикл будет повторяться бесконечно. Выход из цикла необходимо осуществлять с помощью операторов break, goto или return.

Тело цикла операторов повторения while, do ... while и for может содержать любые операторы, в том числе и другие операторы повторения. В этом случае их называют вложенными операторами повторения, отражая тот момент, что один оператор повторения, является составной частью другого оператора повторения.

# Оператор переключения (выбора)

Оператор выбора или переключения обеспечивает ветвление по нескольким направлениям и имеет вид:

switch (выражение) оператор;

Порядок работы оператора выбора следующий: вычисляется выражение, тип значения которого должно быть целое. Оператор обычно является составным оператором (то есть группой операторов, заключенных в блоковые скобки), в котором отдельные операторы могут быть помечены ключевым словом сазе и константным выражением:

case <константное выражение> : оператор;

То есть в развернутом виде оператор выбора записывается следующим образом:

```
switch (выражение)
 \left\{ \right.case <константное выражение1>: оператор1;
                                          оператор2;
                                          \mathcal{L}оператор<br/>М; саѕе <константное выражение2> : оператор<br/>M+1;
                                          операторМ+2;
                                         операторN;
  case <константное выражение3>: операторN+1;
                                          операторN+2;
                                          операторК;
 \{
```
Константное выражение — это иелая или символьная константа (например, 1 или 'А') либо выражение, составленное из таких констант с использованием операций. Оператор, помеченный константным выражением, и операторы, следующие за ним, выполняются, если нелое значение выражения в switch равно значению этого константного выражения. При этом выполняются все операторы до окончания составного оператора или до одного из операторов перехода break, goto или return, если такие есть в составном операторе и выполняются. Если же значение выражения не равно ни одному из константных выражений, управление передается на оператор, следующий за оператором выбора switch, то есть ни один из операторов, входящих в составной оператор, не исполняется.

Полная форма оператора выбора switch имеет вид:

```
switch (выражение)
 \left\{ \right.case < константное выражение1> : оператор1;
                                      оператор2;
                                     операторМ;
  case <константное выражение2>: операторМ+1;
                                     операторМ+2;
                                     операторN;
  default :
                                     операторN+1;
                                      операторN+2;
                                      операторК;
```
Отличие от сокращенной формы оператора выбора: один из операторов помечен меткой default.

Замечание. Меткой default: можно пометить не более одного переключателя.

В отличие от неполной формы оператора выбора switch, здесь, если значение выражения не равно ни одному из константных выражений, управление передается на оператор, помеченный меткой default.

### Пример. Использование оператора переключения

```
i = random (21) - 10; // генерирование числа в диапазоне -10÷10
switch (i) // печать в зависимости от значения переменой 'i'
 \left\{ \right.case 0: cout << i << ": Honb" << endl;
  case 1 : cout << i << " : Единица" << endl;
  case -1: cout << i << " : Минус единица" << endl; break;
  default : if (i < 0) cout << i \ll 1 : Oтрицательное" << endl;
            else cout \lt\lt i \lt\lt" : Положительное" \lt\lt endl;
 \}
```
### Оператор завершения и перехода

В некоторых случаях, при написании текста программы, необходимо осуществить переход не на следующий оператор, а на оператор, расположенный достаточно далеко. Примерами такого перехода являются: а) прерывание цикла, по результатам некоторой проверки внутри тела цикла, хотя выражение, указанное в заголовке цикла, еще истинно; б) завершение выполнения функции. Операторами завершения и перехода являются:

- прекращает исполнение объемлющего оператора цикла или оператора break;  $\bullet$ переключения. Управление передается на оператор, следующий за оператором цикла или оператором переключения.
- continue; осуществляет переход на начало объемлющего цикла, то есть прерывает  $\bullet$ выполнение *тела шикла* и передает управление на выполнение следующей итерации. При этом есть небольшое отличие в поведении для различных операторов повторения:
	- о для операторов while *и* do...while исполнение оператора continue означает передачу управления на проверку условия, то есть вычисление выражения и проверку его значения;
	- о для оператора for передачу управления на переадресацию, то есть на вычисление выражения 3 И вычисление выражения 2 И проверку его значения.
- return; завершает исполнение функции и управление передается в вызывающую  $\bullet$ в вызывающую программу должно быть возвращено значение, то программу. Если используется оператор: return (выражение); В объектно-ориентированном расширении языка C++ так же допускается конструкция: return выражение; Выражение должно иметь тот тип, который указан в описании заголовка функции, как тип возвращаемого значения.
- exit (выражение); завершение программы и возврат кода завершения в операционную  $\bullet$ систему. Выражение имеет целый тип. Если программа завершается нормально, то должно выполнение программы должно завершаться выражением с нулевым значением или просто с кодом ноль, то есть, например оператором  $exit$  (0);
- дото метка; оператор перехода на оператор, помеченный меткой. Этот используется  $\bullet$ редко, но иногда бывает очень полезен. Метка представляет собой идентификатор, завершающийся знаком ": дасполагающийся перед соответствующим оператором.

Использование операторов перехода позволяет строить достаточно сложные алгоритмы более простыми конструкциями и правильно оформлять тело функции.